# Package 'intsurvbin'

October 3, 2019

Title Survival and Binary Data Integration

Version 0.0.4

Description Function to implement the horseshoe shrinkage prior in integrated survival and binary regression as developed in Maity et. al. (2019) <doi:10.1111/rssc.12377>.

**Depends**  $R (= 2.1.1)$ 

Imports msm, stats, tmvtnorm, mvtnorm, MHadaptive, mgcv

Suggests smoothmest

License GPL-3

Encoding UTF-8

LazyData true

RoxygenNote 6.1.1

NeedsCompilation no

Author Arnab Maity [aut, cre], Antik Chakraborty [aut], Anirban Bhattacharya [aut], Raymond Carroll [aut], Bani K. Mallick [aut]

Maintainer Arnab Maity <arnab.maity@pfizer.com>

Repository CRAN

Date/Publication 2019-10-03 06:50:09 UTC

# R topics documented:

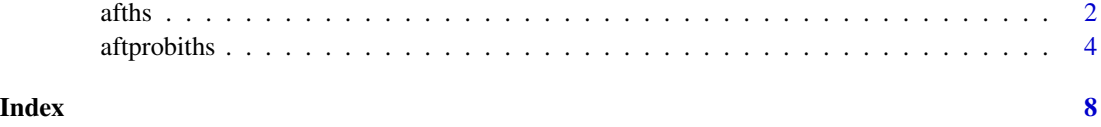

<span id="page-1-0"></span>

# Description

This function employs the algorithm provided by van der Pas et. al. (2016) for log normal Accelerated Failure Rate (AFT) model to fit survival regression. The censored observations are updated according to the data augmentation of approach of Tanner and Wong (1984).

#### Usage

```
afths(ct, X, method.tau = c("fixed", "truncatedCauchy", "halfCauchy"),
  tau = 1, method.sigma = c("fixed", "Jeffreys"), Sigma2 = 1,burn = 1000, nmc = 5000, thin = 1, alpha = 0.05, Xtest = NULL,
 cttest = NULL)
```
#### Arguments

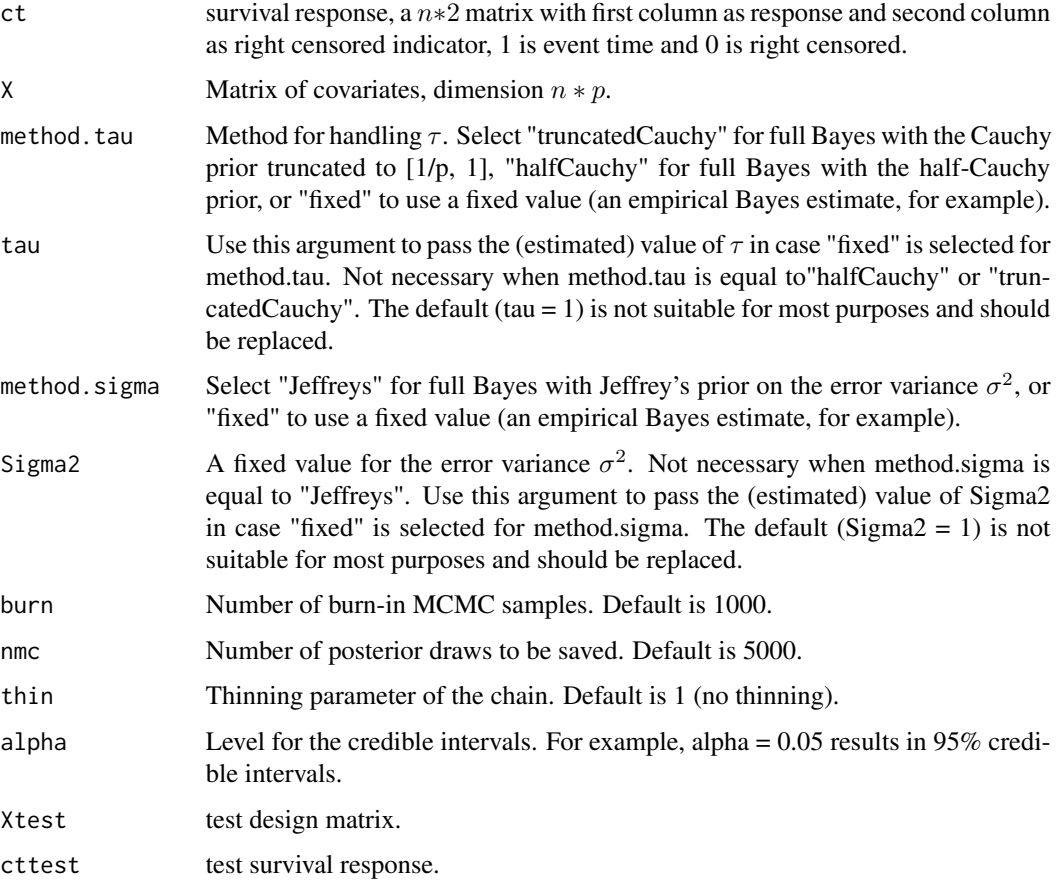

#### $a$ fths  $3a$

#### Details

The model is:  $t_i$  is response,  $c_i$  is censored time,  $t_i^* = \min(t_i, c_i)$  is observed time,  $w_i$  is censored data, so  $w_i = \log t_i^*$  if  $t_i$  is event time and  $w_i = \log t_i^*$  if  $t_i$  is right censored  $\log t_i = X\beta + \epsilon, \epsilon \sim$  $N(0, \sigma^2)$ .

#### Value

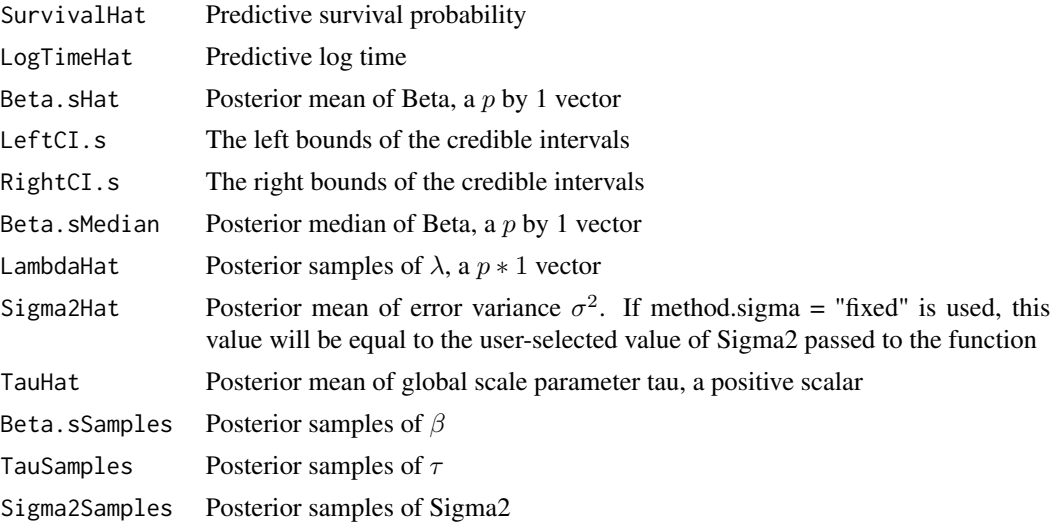

#### References

Maity, A. K., Carroll, R. J., and Mallick, B. K. (2019) "Integration of Survival and Binary Data for Variable Selection and Prediction: A Bayesian Approach", Journal of the Royal Statistical Society: Series C (Applied Statistics).

## Examples

```
burnin <- 500
nmc <- 500
thin <-1y.sd <- 1 # standard deviation of the response
p <- 100 # number of predictors
ntrain <- 100 # training size
ntest <- 50 # test size
n <- ntest + ntrain # sample size
q <- 10 # number of true predictos
beta.t <- c(sample(x = c(1, -1), size = q, replace = TRUE), rep(0, p - q)) # randomly assign sign
Sigma \leq matrix(0.9, nrow = p, ncol = p)
for(j in 1:p){
Sigma[j, j] <- 1
}
```

```
x <- mvtnorm::rmvnorm(n, mean = rep(0, p), sigma = Sigma) # correlated design matrix
tmean <- x %*% beta.t
yCorr <- 0.5
yCov <- matrix(c(1, yCorr, yCorr, 1), nrow = 2)
y <- mvtnorm::rmvnorm(n, sigma = yCov)
t \le y[, 1] + tmean
X \leftarrow scale(as.matrix(x)) # standarization
t <- as.numeric(as.matrix(c(t)))
T \leftarrow \exp(t) # AFT model
C \leq - rgamma(n, shape = 1.75, scale = 3) # 42% censoring time
time \le pmin(T, C) # observed time is min of censored and true
status = time == T # set to 1 if event is observed
ct \leq as.matrix(cbind(time = time, status = status)) # censored time
# Training set
cttrain <- ct[1:ntrain, ]
Xtrain <- X[1:ntrain, ]
# Test set
cttest <- ct[(ntrain + 1):n, ]
Xtest \leq X[(ntrain + 1):n, ]
posterior.fit.aft <- afths(ct = cttrain, X = Xtrain, method.tau = "halfCauchy",
                           method.sigma = "Jeffreys", burn = burnin, nmc = nmc, thin = 1,
                             Xtest = Xtest, cttest = cttest)
posterior.fit.aft$Beta.sHat
```
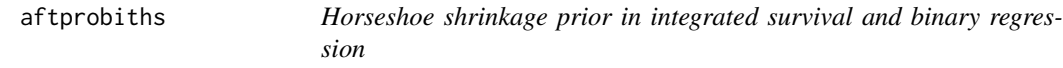

#### Description

This function provides the implementation of integrated survival and binary high dimensiona regression utilizing Horseshoe prior on the paramters

#### Usage

```
aftprobiths(ct, z, X, burn = 1000, nmc = 5000, thin = 1,
  alpha = 0.05, Xtest = NULL, cttest = NULL, ztest = NULL)
```
<span id="page-3-0"></span>

# aftprobiths 5

# Arguments

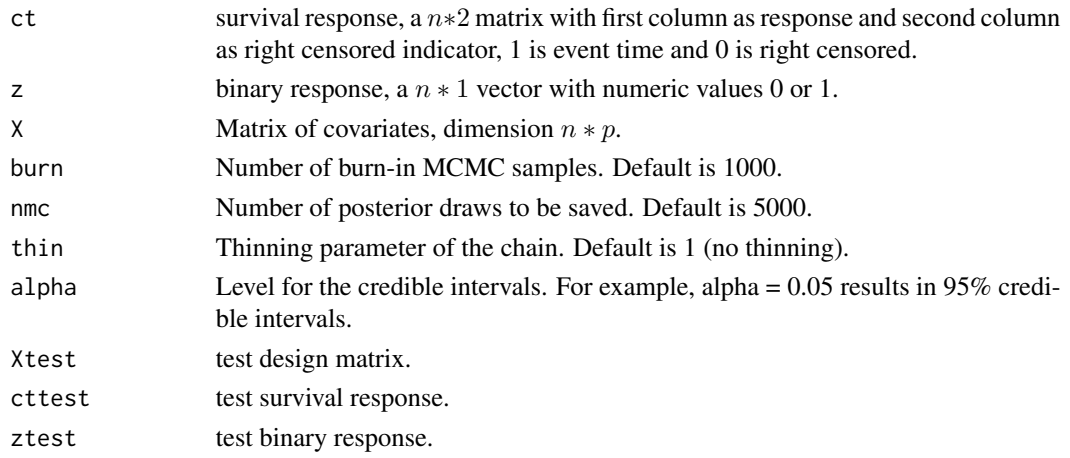

#### Value

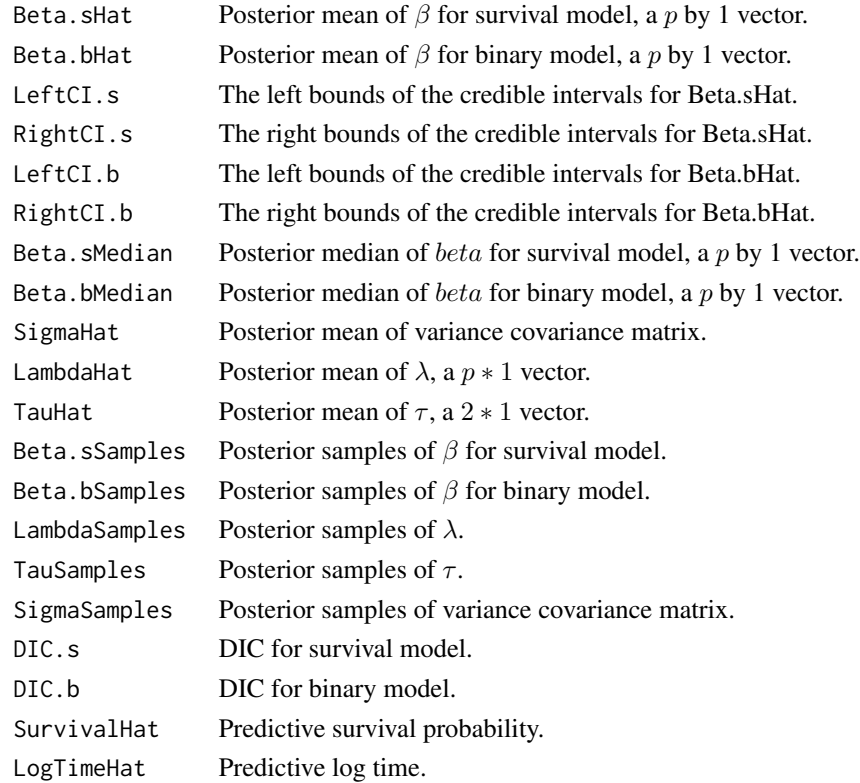

## References

Maity, A. K., Carroll, R. J., and Mallick, B. K. (2019) "Integration of Survival and Binary Data for Variable Selection and Prediction: A Bayesian Approach", Journal of the Royal Statistical Society: Series C (Applied Statistics).

#### Examples

```
burnin <- 50
nmc <- 150
thin \leq -1y.sd <- 1 # standard deviation of the response
p <- 100 # number of predictors
ntrain <- 100 # training size
ntest <- 50 # test size
n <- ntest + ntrain # sample size
q <- 10 # number of true predictos
beta.t \leq c(sample(x = c(1, -1), size = q, replace = TRUE), rep(0, p - q)) # randomly assign sign
Sigma \leq matrix(0.9, nrow = p, ncol = p)
for(j in 1:p)
{
Sigma[j, j] <-1}
x \le m wtnorm::rmvnorm(n, mean = rep(0, p), sigma = Sigma) # correlated design matrix
zmean <- x %*% beta.t
tmean <- x %*% beta.t
yCorr <- 0.5
yCov \leq matrix(c(1, yCorr, yCorr, 1), nrow = 2)y <- mvtnorm::rmvnorm(n, sigma = yCov)
t \leftarrow y[, 1] + tmean
z \le ifelse((y[, 2] + zmean) > 0, 1, 0)
X \leftarrow scale(as.matrix(x)) # standarization
z \leq -as.numeric(as.matrix(c(z)))t <- as.numeric(as.matrix(c(t)))
T \leftarrow \exp(t) # AFT model
C \leq - \text{rgamma}(n, \text{ shape} = 1.75, \text{ scale} = 3) # 42% censoring time
time \le pmin(T, C) # observed time is min of censored and true
status = time == T # set to 1 if event is observed
ct \leq as.matrix(cbind(time = time, status = status)) # censored time
# Training set
ztrain <- z[1:ntrain]
cttrain <- ct[1:ntrain, ]
Xtrain <- X[1:ntrain, ]
# Test set
ztest <- z[(ntrain + 1):n]
cttest <- ct[(ntrain + 1):n, ]
Xtest \leq X[(ntrain + 1):n, ]
```
# aftprobiths 7

```
posterior.fit.joint <- aftprobiths(ct = cttrain, z = ztrain, X = Xtrain,
                                  burn = burnin, nmc = nmc, thin = thin,
                                  Xtest = Xtest, cttest = cttest, ztest = ztest)
```
posterior.fit.joint\$Beta.sHat

# <span id="page-7-0"></span>Index

afths, [2](#page-1-0) aftprobiths, [4](#page-3-0)